# WP Paintbrush

WordPress for those who hate writing code

### From New Zealand -> Norway

#### PixoPoint -> Metronet

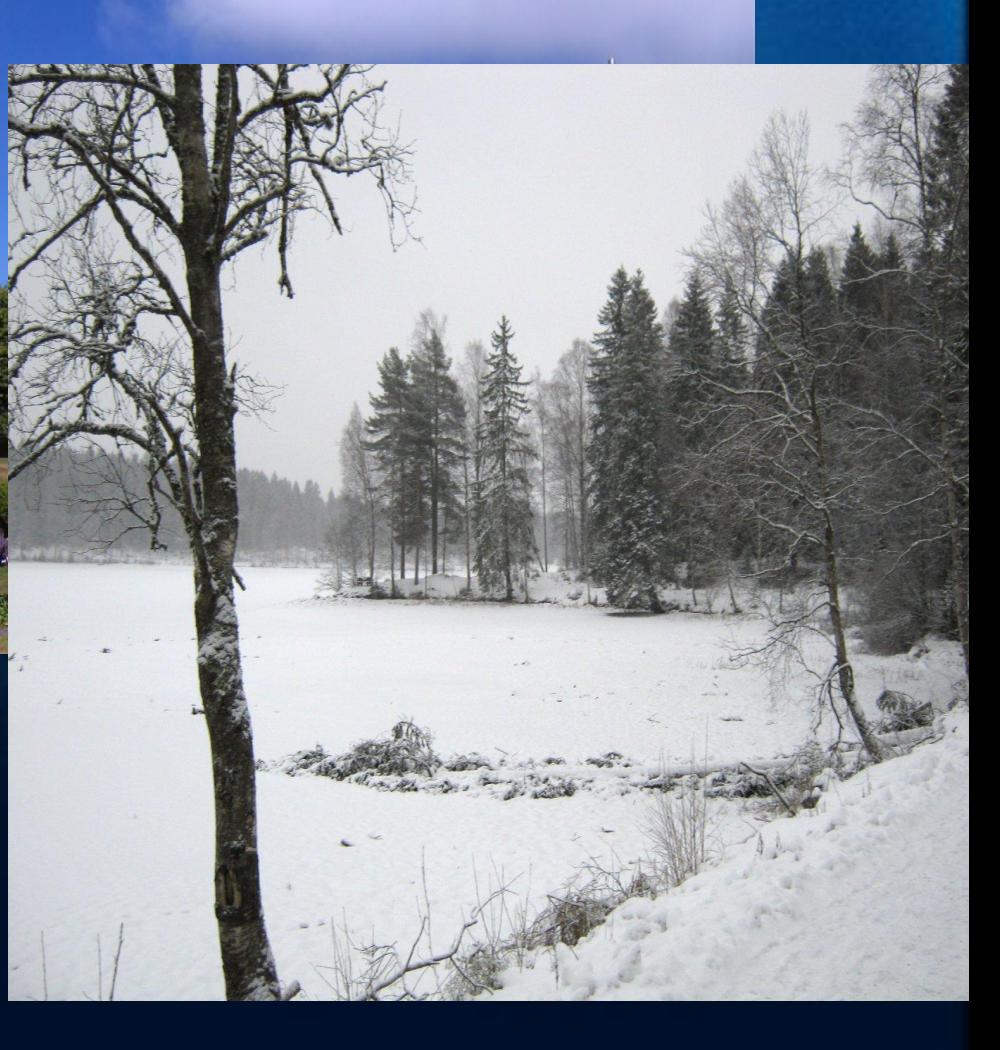

### WordPress theming

- Easy for some
- Too time consuming for some • Impossible for others

**Requires writing code** ● HTML, CSS, JavaScript ● Very basic PHP • There must be a simpler way ...

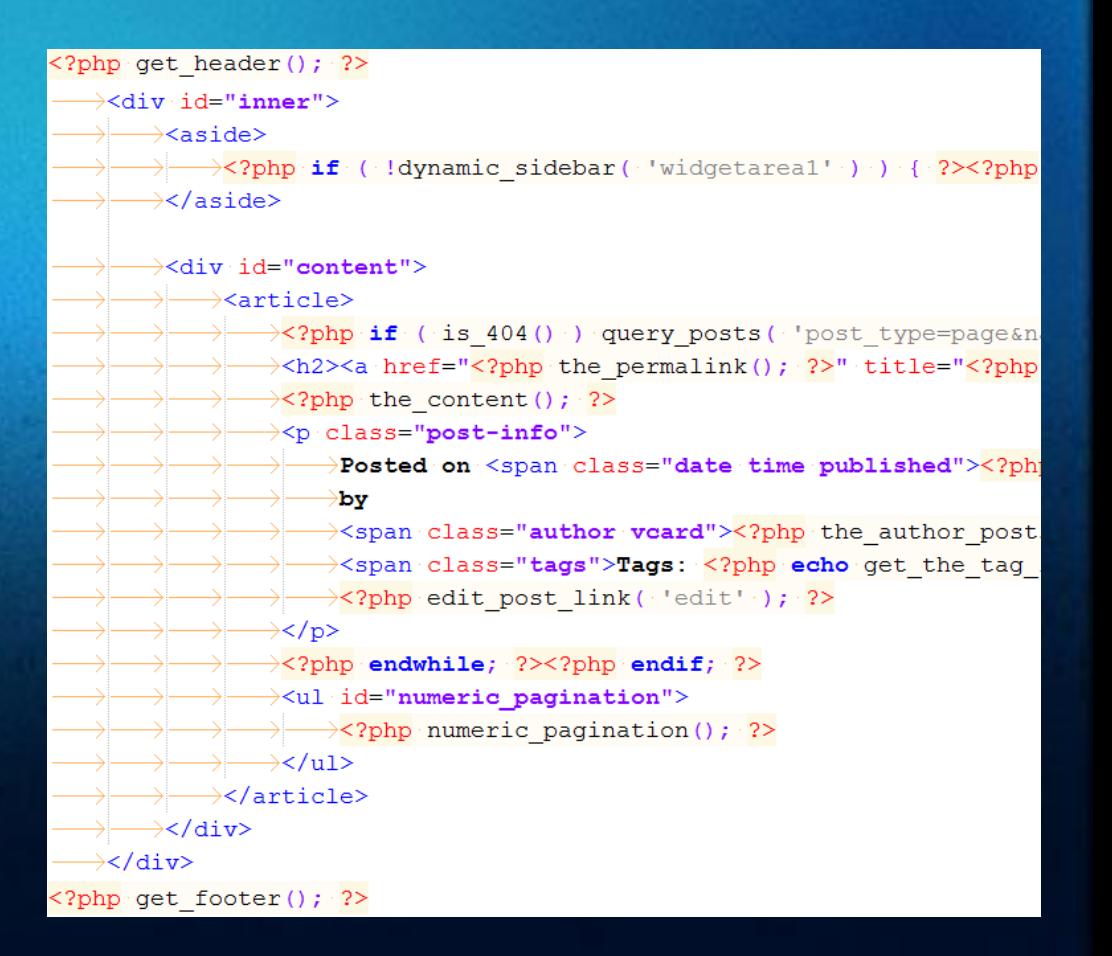

### Off the shelf designs

**●Extremely popular**

● Multi-million dollar industry

●Licensing

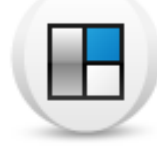

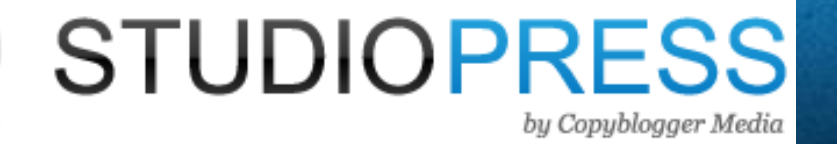

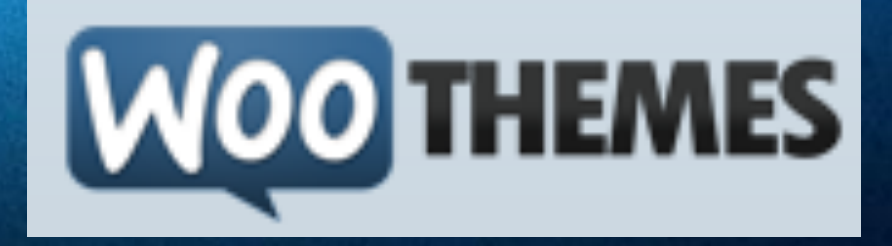

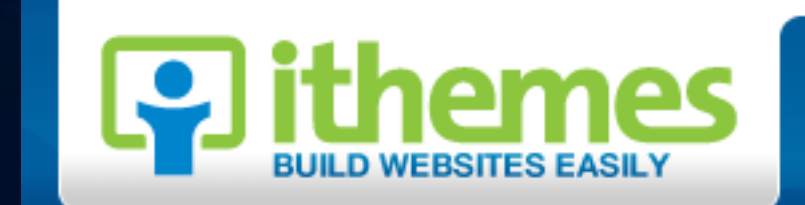

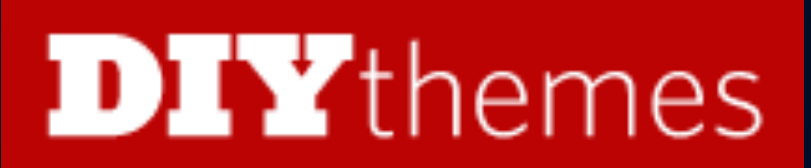

### Theme Options

- Design via admin panel
- ●Can't see changes immediately
- ●Poor UI/UX
- ●Popular despite flaws

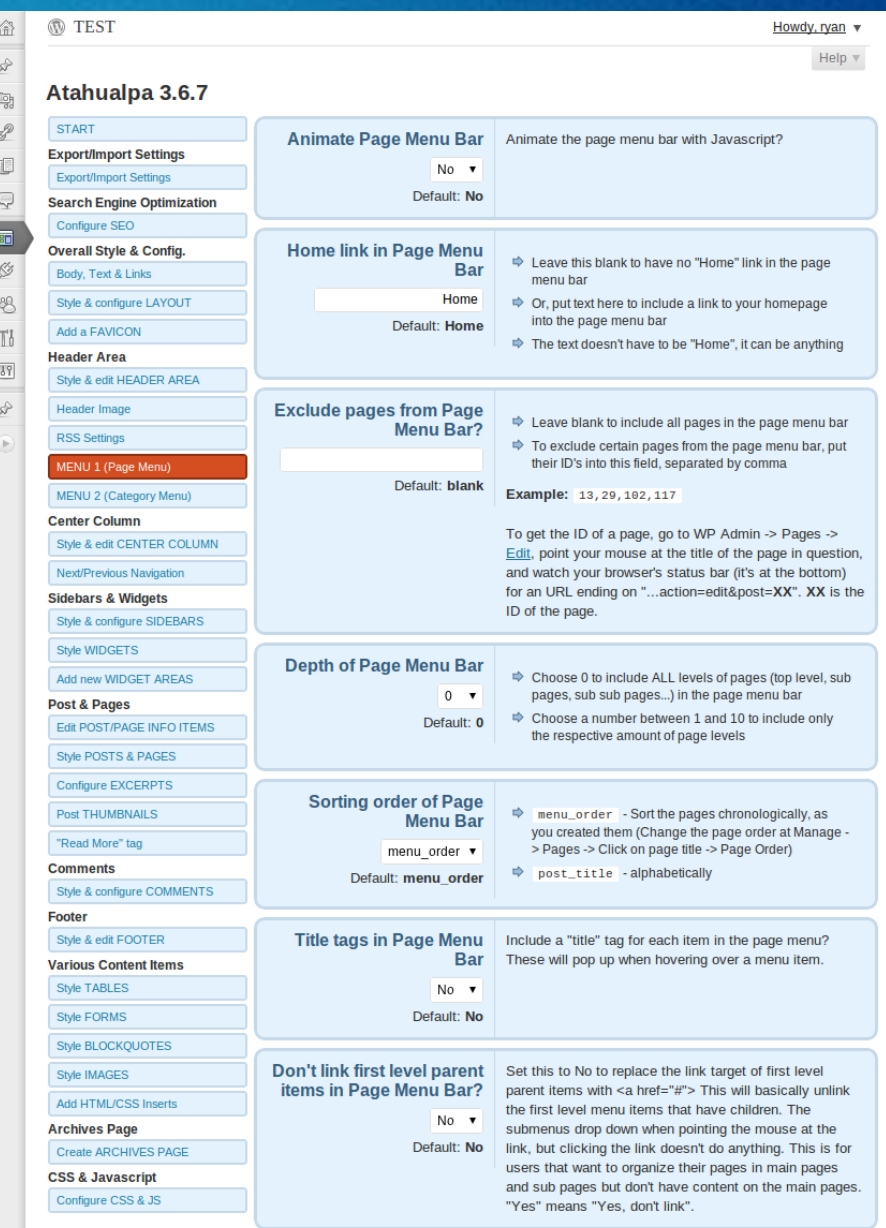

# Basic Layout Editors

![](_page_5_Picture_5.jpeg)

### Solution?

●Front-end editor ● Drag and drop ●Colour pickers ●Image pickers ●Font selectors • AJAX goodness!

**Progress?**

![](_page_6_Picture_3.jpeg)

#### Demo

#### Live demonstration ...

 $6.24.8$ 

Coraline > Magazine

# http://wppaintbrush.com/

![](_page_8_Picture_5.jpeg)

# Delays ....

 $30.8000000$ 

![](_page_9_Picture_1.jpeg)

 $\frac{1}{2}$   $\frac{1}{2}$   $\frac{1}{2}$ 

### WordPress Installation

●Easy for some ● Difficult for some ●Impossible for others

● Hosting - shared, VPS, dedicated ...

- ●PHP
- MySQL
- ●cPanel

![](_page_10_Picture_6.jpeg)

![](_page_10_Picture_7.jpeg)

#### Hosted Solutions

●Blog.com, WordPress.com ●Can choose existing themes ●Can only edit CSS ● Very limiting ●Free :) ● Need more control ...

![](_page_11_Picture_2.jpeg)

![](_page_12_Picture_0.jpeg)

●http://pressabl.com/ ... coming soon'ish!

**●Hosted multisite solution**

• Ability to upload and edit themes

• Security concerns solved

●PHP templates; familiar and easy to use ...

#### Multi-site

●Front-end editor works ●What if user wants fine

grained control? ●PHP security issues

#### **Solution?**

![](_page_13_Picture_4.jpeg)

#### WordPress themes

●WordPress themes ●PHP based templates ● Very popular system

**Still requires code** ● HTML, CSS, JavaScript ● Very basic PHP  $\bullet$  PHP  $\rightarrow$  security issues

![](_page_14_Figure_3.jpeg)

### PHP = bad

![](_page_15_Picture_1.jpeg)

#### **Shortcodes**

- ●WordPress shortcodes
- Allow users to embed maps, contact forms, polls, videos, galleries, slideshows, audio clips and more
- **●But users still want to edit basic template features**
- ●Why not allow it? ...

![](_page_16_Figure_5.jpeg)

#### PHP templates

●Easy to use ●Lots of documentation ●Extremely flexible • Massive security risk

![](_page_17_Figure_2.jpeg)

### Shortcodes

75+ new shortcodes

 $\langle \text{php the content}(\cdot); ? \rangle$ [the\_content]

[loop]  $\langle h2 \rangle$ [the title] $\langle h2 \rangle$ [the\_content] [/loop]

![](_page_18_Figure_4.jpeg)

### Templates

Utilize same theming system as traditional WordPress themes

●page.php ●index.php ●single.php ●style.css

![](_page_19_Picture_22.jpeg)

# Demonstration

The template editor

# Importing/exporting Themes

• Exported as child theme

Uploading raw PHP ● Huge security risk! • Solution :) ● Data file in child theme

#### Pressabl Import/exporter

#### **Import**

Upload a previously exported .zip file.

Choose File No file chosen File

**Import theme** 

Note: only themes previously exported from Pressabl can be imported. Themes from other sites will not work.

#### **Exporter**

Export a WordPress theme zip file

**Export zip** 

### Example: ryanhellyer.net

#### **RyanHellyer.net**

"One man. One hockey stick. Many WordPress challenges."

#### Matukituki beach

An awesome little beach beside the Matukituki river that Chris Laing and I had lunch at on New Years Eve in Mount Aspiring National park.

![](_page_22_Picture_5.jpeg)

![](_page_22_Picture_6.jpeg)

I'm Ryan Hellyer. WordPress specialist, owner of PixoPoint, former scientist, hockey player and generally geeky fella. Check out my about page for more info or visit my contact page to get in touch.

#### **Search**

**Topics** 

### Example: dunedinicehockey.co.nz

![](_page_23_Figure_1.jpeg)

**HOME ABOUT**  **COMPETITIONS CONTACT** 

![](_page_23_Picture_4.jpeg)

# ESUL

#### **Spring DIHL Results/Stats Week 6**

Results and stats from week 6 of the Spring DIHL are attached. These include the games on 27 October for the B grade which were rescheduled from earlier in the competition. spring dihl a grade 25 oct 2011 spring dihl b grade 26 oct 2011 spring dihl b grade 27 oct 2011

![](_page_23_Picture_8.jpeg)

#### **NZIHF Summer Development**

#### **Camps 2012**

A poster and registration form for these camps, which will be held in Auckland in January 2012 are attached: These camps are for players born in 1997 and after. 2012 SDC Poster 2012 SDC-**Registration form** 

#### **Get involved**

New players are always welcome. Please visit the following links to find out more about being a member of the Dunedin Ice Hockey Association.

Club Hub login

Beginners

**Existing Members** 

Registration

Equipment hire

![](_page_23_Picture_19.jpeg)

### **Credits**

Dan Milward (New Zealand)

![](_page_24_Picture_2.jpeg)

Alex Cragg (UK)

![](_page_24_Picture_4.jpeg)

U

Ronald Huereca (USA / Norway)

![](_page_24_Picture_6.jpeg)

Utkarsh Kukreti (India)

David Thornycroft (New Zealand)

![](_page_24_Picture_9.jpeg)

 Distiller (New Zealand)

![](_page_24_Picture_11.jpeg)